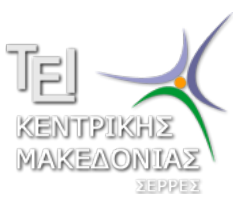

Τεχνολογικό Εκπαιδευτικό Ίδρυμα Κεντρικής Μακεδονίας - Σέρρες Τμήμα Μηχανικών Πληροφορικής

### Προγραμματισμός ΙI (Θ)

Δρ. Δημήτρης Βαρσάμης Επίκουρος Καθηγητής

Μάρτιος 2017

# ΠΡΟΓΡΑΜΜΑΤΙΣΜΟΣ ΙΙ (Θ)

<sup>1</sup> Εισαγωγή

- <sup>2</sup> Αρχεία (Files)
- <sup>3</sup> Κοινές Λειτουργίες αρχείων
	- Άνοιγμα επεξεργασίας αρχείου
	- Κλείσιμο επεξεργασίας αρχείου

#### <sup>4</sup> Εγγραφή και Ανάγνωση σε Αρχεία κειμένου

- Εγγραφή σε Αρχεία κειμένου
- Ανάγνωση σε Αρχεία κειμένου
- <sup>5</sup> Προσπέλαση Αρχείων

### <sup>6</sup> Εγγραφή και Ανάγνωση σε Δυαδικά αρχεία

- Εγγραφή σε Δυαδικά αρχεία
- Ανάγνωση σε Δυαδικά αρχεία
- <sup>7</sup> Παραδείγματα

### <sup>1</sup> Εισαγωγή

### <sup>2</sup> Αρχεία (Files)

- <sup>3</sup> Κοινές Λειτουργίες αρχείων
	- Άνοιγμα επεξεργασίας αρχείου
	- Κλείσιμο επεξεργασίας αρχείου
- <sup>4</sup> Εγγραφή και Ανάγνωση σε Αρχεία κειμένου
	- Εγγραφή σε Αρχεία κειμένου
	- Ανάγνωση σε Αρχεία κειμένου
- <sup>5</sup> Προσπέλαση Αρχείων
- <sup>6</sup> Εγγραφή και Ανάγνωση σε Δυαδικά αρχεία
	- Εγγραφή σε Δυαδικά αρχεία
	- Ανάγνωση σε Δυαδικά αρχεία
- <sup>7</sup> Παραδείγματα

Αντικείμενο της παρούσης ενότητας είναι τα αρχεία δεδομένων. Θα αναφερθούμε

- για το πώς τα χρησιμοποιούμε στον προγραμματισμό
- πως τα δημιουργούμε
- πώς τα διαβάζουμε
- πώς τα ενημερώνουμε κ.α.

#### <sup>1</sup> Εισαγωγή

### <sup>2</sup> Αρχεία (Files)

- <sup>3</sup> Κοινές Λειτουργίες αρχείων
	- Άνοιγμα επεξεργασίας αρχείου
	- Κλείσιμο επεξεργασίας αρχείου
- <sup>4</sup> Εγγραφή και Ανάγνωση σε Αρχεία κειμένου
	- Εγγραφή σε Αρχεία κειμένου
	- Ανάγνωση σε Αρχεία κειμένου
- <sup>5</sup> Προσπέλαση Αρχείων
- <sup>6</sup> Εγγραφή και Ανάγνωση σε Δυαδικά αρχεία
	- Εγγραφή σε Δυαδικά αρχεία
	- Ανάγνωση σε Δυαδικά αρχεία
- <sup>7</sup> Παραδείγματα

Αρχεία (Files)

- Η αποθήκευση δεδομένων σε μεταβλητές και πίνακες χαρακτηρίζεται ως μια προσωρινή λύση.
- Όλα αυτά τα δεδομένα που έχουν αποθηκευτεί σε μεταβλητές ή πίνακες ή σε δομές, χάνονται έπειτα από τον τερματισμό του προγράμματος.
- Για να αποφύγουμε επομένως την απώλεια δεδομένων, χρησιμοποιούμε για την αποθήκευση τους τα **αρχεία**.
- Η απώλεια των δεδομένων, οφείλεται στο ότι το πρόγραμμα έχει την δυνατότητα να αποθηκεύει μόνο στην προσωρινή μνήμη RAM.

# Αρχεία (Files)

- Τα αρχεία όμως λύνουν το πρόβλημα της προσωρινής αποθήκευσης δεδομένων διότι, μας παρέχουν την δυνατότητα τα δεδομένα να αποθηκεύονται κάπου μόνιμα, όπως για παράδειγμα στον σκληρό δίσκο ή σε κάποια άλλη περιφερειακή συσκευή.
- Σε κάθε γλώσσα προγραμματισμού υπάρχει μία βιβλιοθήκη η οποία μας επιτρέπει την πρόσβαση στα αρχεία, στην C αυτή η βιβλιοθήκη είναι η stdio.h.
- Η βιβλιοθήκη αυτή επικοινωνεί με το σύστημα διαχείρισης αρχείων (File System) του λειτουργικού συστήματος και πραγματοποιεί τις εκάστοτε λειτουργίες που ζητάει ο προγραμματιστής.

Αρχεία (Files)

Τα αρχεία χωρίζονται σε δύο κατηγορίες:

- **Δυαδικά (binary)**
- **Κειμένου (text)**

Τα **δυαδικά αρχεία**, είναι αρχεία των οποίων η μορφή τους είναι μία **ακολουθία από χαρακτήρες (bytes)** και τα δεδομένα αναπαρίστανται όπως ακριβώς και στην μνήμη.

Για παράδειγμα όταν εμείς γράφουμε την λέξη **file** στο σύστημα μεταφράζεται ως εξής:

01100110 01101001 01101100 01100101

Όταν όμως αναφερόμαστε σε **αρχεία κειμένου** οι χαρακτήρες αποθηκεύονται **σειριακά** και διαχωρίζονται μεταξύ τους από ειδικούς χαρακτήρες.

Στα αρχεία κειμένου χρησιμοποιείται το αναγνωριστικό **EOF** το οποίο σημαίνει End Of File και υποδηλώνει το τέλος του αρχείου, σε αυτό το σημείο επομένως τερματίζεται και η ανάγνωση του αρχείου. Για παράδειγμα εάν είχαμε ένα αρχείο το οποίο είχε την εξής μορφή:

**learning about files**

αυτό στο αρχείο μας θα ήταν γραμμένο με τον εξής τρόπο:

learning\tabout\tfilesEOF

- <sup>1</sup> Εισαγωγή
- <sup>2</sup> Αρχεία (Files)
- <sup>3</sup> Κοινές Λειτουργίες αρχείων
	- Άνοιγμα επεξεργασίας αρχείου
	- Κλείσιμο επεξεργασίας αρχείου
- <sup>4</sup> Εγγραφή και Ανάγνωση σε Αρχεία κειμένου
	- Εγγραφή σε Αρχεία κειμένου
	- Ανάγνωση σε Αρχεία κειμένου
- <sup>5</sup> Προσπέλαση Αρχείων
- <sup>6</sup> Εγγραφή και Ανάγνωση σε Δυαδικά αρχεία
	- Εγγραφή σε Δυαδικά αρχεία
	- Ανάγνωση σε Δυαδικά αρχεία
- <sup>7</sup> Παραδείγματα

- <sup>1</sup> Εισαγωγή
- <sup>2</sup> Αρχεία (Files)
- <sup>3</sup> Κοινές Λειτουργίες αρχείων
	- Άνοιγμα επεξεργασίας αρχείου
	- Κλείσιμο επεξεργασίας αρχείου
- <sup>4</sup> Εγγραφή και Ανάγνωση σε Αρχεία κειμένου
	- Εγγραφή σε Αρχεία κειμένου
	- Ανάγνωση σε Αρχεία κειμένου
- <sup>5</sup> Προσπέλαση Αρχείων
- <sup>6</sup> Εγγραφή και Ανάγνωση σε Δυαδικά αρχεία
	- Εγγραφή σε Δυαδικά αρχεία
	- Ανάγνωση σε Δυαδικά αρχεία
- <sup>7</sup> Παραδείγματα

### Άνοιγμα επεξεργασίας αρχείου

- Για να ανοίξουμε ένα αρχείο χρησιμοποιούμε την συνάρτηση fopen(), η οποία μας παρέχει την δυνατότητα να δημιουργήσουμε το αρχείο, εφόσον αυτό δεν υπάρχει.
- Το πρωτότυπο της συνάρτησης είναι

```
FILE *fopen(char *filename, char *action);
```
- Με αυτήν την συνάρτηση, αρχικοποιούμε ένα δείκτη σε αρχείο ο οποίος είναι τύπου FILE και δέχεται δύο ορίσματα, το όνομα του αρχείου και τον τρόπο με τον οποίο επιθυμούμε να το χρησιμοποιήσουμε.
- Για παράδειγμα με την παρακάτω γραμμή κώδικα

```
\parallel FILE *fp = fopen("test.txt", "r");
```
δηλώνουμε ένα δείκτη αρχείου (FILE) fp στον οποίο εκχωρούμε το άνοιγμα του αρχείου test.txt με δυνατότητα ανάγνωσης r. Διαφορετικά, θα μπορούσαμε τα γράψουμε ξεχωριστά

```
FILE *fp;
fp = fopen("test.txt", "r");
```
### Άνοιγμα επεξεργασίας αρχείου

Οι βασικοί τρόποι με τους οποίους είναι δυνατόν να ανοιχτεί ένα **αρχείο εγγραφών** ακολουθούν παρακάτω

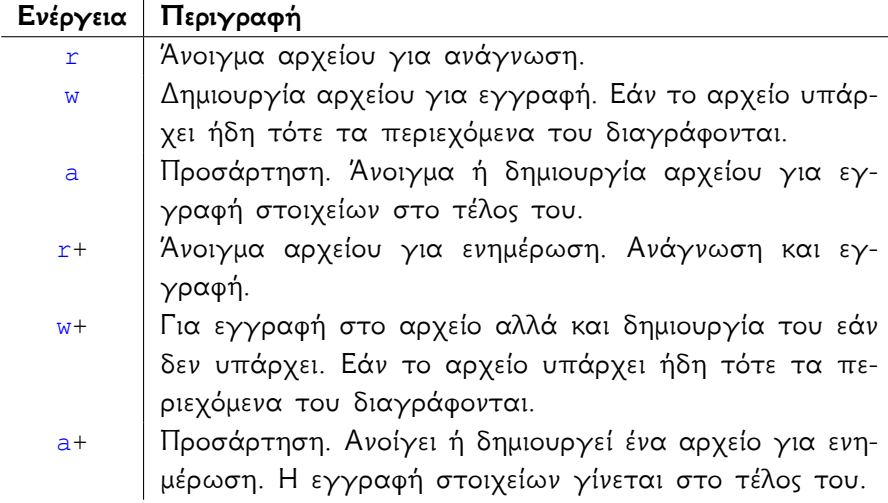

### Άνοιγμα επεξεργασίας αρχείου

Οι βασικοί τρόποι με τους οποίους είναι δυνατόν να ανοιχτεί ένα **δυαδικό αρχείο** ακολουθούν παρακάτω

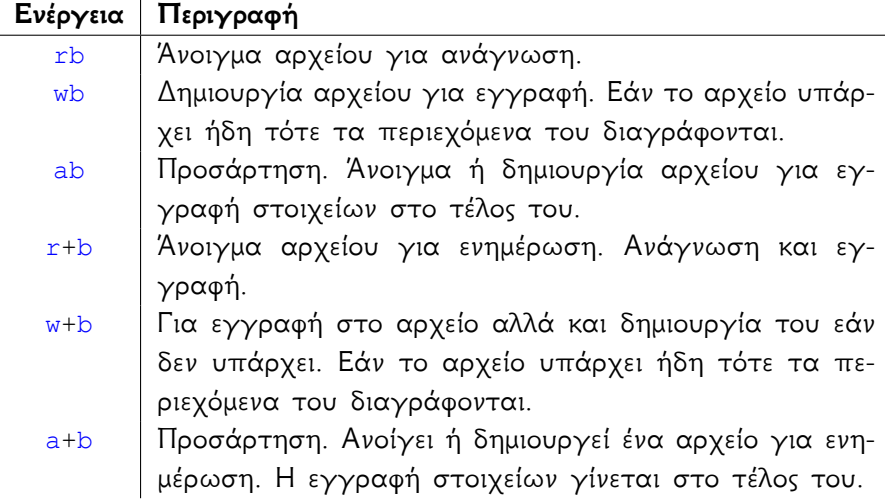

Άνοιγμα επεξεργασίας αρχείου - Παραδείγματα

```
\left\| \mathbf{f} \mathbf{p} \right\| = \text{fopen}(\texttt{"test.txt"} , \texttt{"r"});
```
άνοιγμα του αρχείου κειμένου test.txt με δυνατότητα ανάγνωσης r.

```
\left\| \mathbf{f} \right\| = \mathbf{f}open("test.txt", "a+");
```
άνοιγμα του αρχείου κειμένου test.txt με δυνατότητα προσάρτησης και ανάγνωσης r.

```
\left|\right| fp = fopen("test.dat", "wb");
```
άνοιγμα του δυαδικού αρχείου test.dat με δυνατότητα εγγραφής w.

```
\bullet fopen("d:\\proq2\\test.dat", "wb");
```
άνοιγμα του δυαδικού αρχείου test.dat με δυνατότητα εγγραφής w το οποίο βρίσκεται στην διαδρομή d: \prog2<sup>1</sup>.

```
fp = fopen("test.dat", "rb");if (fp==NULL){
    printf("Error: The file can not be opened\n");
}
```
**έλεγχος** αν άνοιξε το δυαδικό αρχείο test.dat με δυνατότητα ανάγνωσης r.

<sup>&</sup>lt;sup>1</sup> Τα παραπάνω ισχύουν σε λειτουργικό σύστημα Windows

- <sup>1</sup> Εισαγωγή
- <sup>2</sup> Αρχεία (Files)
- <sup>3</sup> Κοινές Λειτουργίες αρχείων
	- Άνοιγμα επεξεργασίας αρχείου
	- Κλείσιμο επεξεργασίας αρχείου
- <sup>4</sup> Εγγραφή και Ανάγνωση σε Αρχεία κειμένου
	- Εγγραφή σε Αρχεία κειμένου
	- Ανάγνωση σε Αρχεία κειμένου
- <sup>5</sup> Προσπέλαση Αρχείων
- <sup>6</sup> Εγγραφή και Ανάγνωση σε Δυαδικά αρχεία
	- Εγγραφή σε Δυαδικά αρχεία
	- Ανάγνωση σε Δυαδικά αρχεία
- <sup>7</sup> Παραδείγματα

### Κλείσιμο επεξεργασίας αρχείου

- Το κλείσιμο κάποιου αρχείου που ανοίξαμε είναι υποχρεωτικό, εάν το παραβλέψουμε θα δημιουργηθούν λάθη και προβλήματα στο πρόγραμμα μας.
- Το κλείσιμο ενός αρχείου είναι μια απλή διαδικασία, επιτυγχάνεται με την χρήση της συνάρτησης fclose() που μας παρέχει η βιβλιοθήκη stdio.h.
- Η συνάρτηση fclose() όπως και η συνάρτηση fopen() χρησιμοποιούνται και στα δυαδικά και στα αρχεία κειμένου.
- Το πρωτότυπο της συνάρτησης είναι

```
int fclose(FILE *fp);
```
και η σύνταξη της εντολής είναι η εξής:

```
\parallel fclose (fp);
```
η οποία δέχεται σαν όρισμα το δείκτη αρχείου που έχει συσχετιστεί με ένα ανοικτό αρχείο.

- <sup>1</sup> Εισαγωγή
- <sup>2</sup> Αρχεία (Files)
- <sup>3</sup> Κοινές Λειτουργίες αρχείων
	- Άνοιγμα επεξεργασίας αρχείου
	- Κλείσιμο επεξεργασίας αρχείου
- <sup>4</sup> Εγγραφή και Ανάγνωση σε Αρχεία κειμένου
	- Εγγραφή σε Αρχεία κειμένου
	- Ανάγνωση σε Αρχεία κειμένου
- <sup>5</sup> Προσπέλαση Αρχείων
- <sup>6</sup> Εγγραφή και Ανάγνωση σε Δυαδικά αρχεία
	- Εγγραφή σε Δυαδικά αρχεία
	- Ανάγνωση σε Δυαδικά αρχεία
- <sup>7</sup> Παραδείγματα

- <sup>1</sup> Εισαγωγή
- <sup>2</sup> Αρχεία (Files)
- <sup>3</sup> Κοινές Λειτουργίες αρχείων
	- Άνοιγμα επεξεργασίας αρχείου
	- Κλείσιμο επεξεργασίας αρχείου

### <sup>4</sup> Εγγραφή και Ανάγνωση σε Αρχεία κειμένου

- Εγγραφή σε Αρχεία κειμένου
- Ανάγνωση σε Αρχεία κειμένου
- <sup>5</sup> Προσπέλαση Αρχείων
- <sup>6</sup> Εγγραφή και Ανάγνωση σε Δυαδικά αρχεία
	- Εγγραφή σε Δυαδικά αρχεία
	- Ανάγνωση σε Δυαδικά αρχεία
- <sup>7</sup> Παραδείγματα

Οι συναρτήσεις που χρησιμοποιούνται για την εγγραφή δεδομένων σε αρχεία κειμένου είναι: fputc(), fputs(), fprintf().

- Η συνάρτηση fputc() εγγράφει ένα χαρακτήρα σε ένα αρχείο
- Το πρωτότυπο της συνάρτησης είναι

```
int fputc(int ch, FILE *fp);
```

```
και η σύνταξη της εντολής είναι η εξής:
```

```
\parallel fputc('a', fp);
```
η οποία δέχεται σαν ορίσματα ένα χαρακτήρα το δείκτη αρχείου που έχει συσχετιστεί με ένα ανοικτό αρχείο. Όταν η εγγραφή είναι επιτυχής τότε επιστρέφει μη αρνητική τιμή, διαφορετικά επιστρέφει EOF.

Για παράδειγμα το παρακάτω πρόγραμμα

```
#include <stdio.h>
#include <stdlib.h>
int main(){
    char str[]= "programmatismos II";
    int i;
    FILE *fp;
    fp = fopen("test1.txt", "w");if (fp==NULL){
        printf("Error: fopen() failed\n");
        exit(EXIT_FAILURE);
    }
    for(i=0; str[i]!='\0'; i=i+1){
        fputc(str[i], fp);
    }
    fclose(fp);
    return 0;
```
### $\|\}$

εγγράφει το str ανά χαρακτήρα στο αρχείο test1.txt.

Ανοίγουμε το αρχείο κειμένου μέσω του Notepad το οποίο περιέχει programmatismos II

#### Το μέγεθος του αρχείου είναι 18 Bytes

- Η συνάρτηση fputs() εγγράφει ένα αλφαριθμητικό σε ένα αρχείο
- Το πρωτότυπο της συνάρτησης είναι

```
int fputs(const char *str, FILE *fp);
και η σύνταξη της εντολής είναι η εξής:
```

```
\parallel fputs (str, fp);
```
η οποία δέχεται σαν ορίσματα ένα αλφαριθμητικό και το δείκτη αρχείου που έχει συσχετιστεί με ένα ανοικτό αρχείο. Όταν η εγγραφή είναι επιτυχής τότε επιστρέφει μη αρνητική τιμή, διαφορετικά επιστρέφει EOF.

Για παράδειγμα το παρακάτω πρόγραμμα

```
#include <stdio.h>
#include <stdlib.h>
int main(){
    char str[]= "programmatismos II";
    FILE *fp;
    fp = fopen("test2.txt", "w");if (fp==NULL){
        printf("Error: fopen() failed\n");
       exit(EXIT_FAILURE);
    }
    fputs(str, fp);
    fclose(fp);
    return 0;
}
```
εγγράφει το αλφαριθμητικό str στο αρχείο test2.txt.

Ανοίγουμε το αρχείο κειμένου μέσω του Notepad το οποίο περιέχει

programmatismos II

Το μέγεθος του αρχείου είναι 18 Bytes

- Η συνάρτηση fprintf() εγγράφει μια μορφοποιημένη έκφραση σε ένα αρχείο. Η έκφραση μπορεί να αποτελείται από οποιοδήποτε τύπο δεδομένων.
- Το πρωτότυπο της συνάρτησης είναι

**int** fprintf(FILE \*fp, **const char** \*format, ...); και η σύνταξη της εντολής είναι η εξής: ||fprintf(fp, "%d %c\n", var1, var2);

η οποία δέχεται σαν ορίσματα το δείκτη αρχείου που έχει συσχετιστεί με ένα ανοικτό αρχείο, την επιθυμητή μορφοποίηση και την λίστα των μεταβλητών που χρησιμοποιούνται στην μορφοποίηση. Όταν η εγγραφή είναι επιτυχής τότε επιστρέφει μη αρνητική τιμή, διαφορετικά επιστρέφει EOF.

- Προφανώς, η fprintf() συντάσσεται όπως η printf() με την μόνη διαφορά το πρώτο όρισμα της <u>fprintf()</u> στο οποίο δηλώνουμε σε ποια έξοδο θέλουμε να πάει η εγγραφή.
- οι παρακάτω εντολές είναι ισοδύναμες fprintf(stdout, ...), printf(...).
- Για παράδειγμα το παρακάτω πρόγραμμα

```
#include <stdio.h>
#include <stdlib.h>
int main(){
    char str[]= "programmatismos II";
    int i;
    FILE *fp;
    fp = fopen("test3.txt", "w");if (fp==NULL){
        printf("Error: fopen() failed\n");
```

```
exit(EXIT_FAILURE);
    }
    for(i=0; str[i]!='\0'; i=i+1){
        fprintf(fp, "%d: %c\n", i+1, str[i]);
    }
    fclose(fp);
    return 0;
}
```
εγγράφει κάθε χαρακτήρα του αλφαριθμητικού str με αρίθμηση στο αρχείο test3.txt.

- Ανοίγουμε το αρχείο κειμένου μέσω του Notepad το οποίο περιέχει
	- 1: p  $2: r$ 3: o 4: g
	- 5: r
	- 6: a 7: m
	- 8: m
	- 9: a 10: t
	- 11: i
	- 12: s
	- 13: m
	- 14: o

$$
15: \, s
$$

Το μέγεθος του αρχείου είναι 117 Bytes

- <sup>1</sup> Εισαγωγή
- <sup>2</sup> Αρχεία (Files)
- <sup>3</sup> Κοινές Λειτουργίες αρχείων
	- Άνοιγμα επεξεργασίας αρχείου
	- Κλείσιμο επεξεργασίας αρχείου

### <sup>4</sup> Εγγραφή και Ανάγνωση σε Αρχεία κειμένου

- Εγγραφή σε Αρχεία κειμένου
- Ανάγνωση σε Αρχεία κειμένου
- <sup>5</sup> Προσπέλαση Αρχείων
- <sup>6</sup> Εγγραφή και Ανάγνωση σε Δυαδικά αρχεία
	- Εγγραφή σε Δυαδικά αρχεία
	- Ανάγνωση σε Δυαδικά αρχεία
- <sup>7</sup> Παραδείγματα

### Ανάγνωση σε Αρχεία κειμένου

Οι συναρτήσεις που χρησιμοποιούνται για την ανάγνωση δεδομένων από αρχεία κειμένου είναι: fgetc(), fgets(), fscanf().

- Η συνάρτηση fgetc() διαβάζει ένα χαρακτήρα από ένα αρχείο
- Το πρωτότυπο της συνάρτησης είναι

```
int fgetc(FILE *fp);
```
και η σύνταξη της εντολής είναι η εξής:

```
\| ch=fgetc(fp);
```
η οποία δέχεται σαν όρισμα το δείκτη αρχείου που έχει συσχετιστεί με ένα ανοικτό αρχείο. Όταν η ανάγνωση είναι επιτυχής τότε επιστρέφει το χαρακτήρα που διαβάστηκε, διαφορετικά επιστρέφει EOF.

Για παράδειγμα το παρακάτω πρόγραμμα

### Ανάγνωση σε Αρχεία κειμένου

```
#include <stdio.h>
#include <stdlib.h>
int main(){
    char str[18];
    int i;
    FILE *fp;
    fp = fopen("test1.txt", "r");
    if (fp==NULL){
        printf("Error: fopen() failed\n");
        exit(EXIT_FAILURE);
    }
    for(i=0; i<18; i=i+1){
        str[i] = fgetc(fp);}
    fclose(fp);
    printf("%s\n", str);
```
```
return 0;
}
```
διαβάζει ανά χαρακτήρα από το αρχείο test1.txt και τα καταχωρεί στο str.

**·** θα εμφανιστεί στην κονσόλα

```
programmatismos II
```
- Η συνάρτηση fgets() διαβάζει ένα αλφαριθμητικό από ένα αρχείο
- Το πρωτότυπο της συνάρτησης είναι

```
char *fgets(char *str, int size, FILE *fp);
και η σύνταξη της εντολής είναι η εξής:
```

```
fgets(str, sizeof(str), fp);
```
η οποία δέχεται σαν ορίσματα ένα δείκτη σε αλφαριθμητικό, το μέγεθος του και το δείκτη αρχείου που έχει συσχετιστεί με ένα ανοικτό αρχείο. Όταν η ανάγνωση είναι επιτυχής τότε επιστρέφει μη αρνητική τιμή, διαφορετικά επιστρέφει NULL.

Για παράδειγμα το παρακάτω πρόγραμμα

```
#include <stdio.h>
#include <stdlib.h>
int main(){
    char str[18];
    FILE *fp;
    fp = fopen("test2.txt", "r");
    if (fp==NULL){
        printf("Error: fopen() failed\n");
       exit(EXIT_FAILURE);
    }
    fgets(str, sizeof(str), fp);
    fclose(fp);
    printf("%s\n", str);
    return 0;
}
```
διαβάζει από το το αρχείο test2.txt και το καταχωρεί στο αλφαριθμητικό str.

θα εμφανιστεί στην κονσόλα

```
programmatismos I
```
Επειδή το αλφαριθμητικό str έχει 18 θέσεις κράτα την τελευταία για τον χαρακτήρα \0. Οπότε για να διαβάσει όλο το αλφαριθμητικό πρέπει να γράψουμε fgets(str, **sizeof**(str)+1, fp);, το οποίο θα εμφανίσει στην κονσόλα

```
programmatismos II
```
- Η συνάρτηση fscanf() διαβάζει μια μορφοποιημένη έκφραση σε ένα αρχείο. Η έκφραση μπορεί να αποτελείται από οποιοδήποτε τύπο δεδομένων.
- Το πρωτότυπο της συνάρτησης είναι

```
int fscanf(FILE *fp, const char *format, ...);
 και η σύνταξη της εντολής είναι η εξής:
\parallel n=fscanf(fp, "%d", &var1);
```
η οποία δέχεται σαν ορίσματα το δείκτη αρχείου που έχει συσχετιστεί με ένα ανοικτό αρχείο, την επιθυμητή μορφοποίηση και την λίστα των μεταβλητών που χρησιμοποιούνται στην μορφοποίηση στις οποίες θα γίνει η εκχώρηση τιμών. Όταν η ανάγνωση είναι επιτυχής τότε επιστρέφει το πλήθος των στοιχείων που διάβασε, διαφορετικά επιστρέφει EOF.

- Προφανώς, η fscanf() συντάσσεται όπως η scanf() με την μόνη διαφορά το πρώτο όρισμα της fscanf() στο οποίο δηλώνουμε από ποια είσοδο θέλουμε να γίνει η ανάγνωση.
- οι παρακάτω εντολές είναι ισοδύναμες fscanf(stdout, ...),  $scanf(...)$ .
- Για παράδειγμα το παρακάτω πρόγραμμα

```
#include <stdio.h>
#include <stdlib.h>
int main(){
    char str[18];
    int i, temp;
    FILE *fp;
    fp = fopen("test3.txt", "r");if (fp == NULL)printf("Error: fopen() failed\n");
```

```
exit(EXIT_FAILURE);
    }
    for(i=0; i<18; i=i+1){
        fscanf(fp, "%d: %c", &temp, &str[i]);
    }
    fclose(fp);
    printf("%s\n", str);
    return 0;
}
```
διαβάζει από το αρχείο test3.txt τους χαρακτήρες και τους καταχωρεί στο αλφαριθμητικό str .

- Ανοίγουμε το αρχείο κειμένου μέσω του Notepad το οποίο περιέχει
	- 1: p  $2: r$ 3: o 4: g 5: r 6: a 7: m 8: m 9: a 10: t 11: i 12: s 13: m
	- 14: o

$$
15: s
$$

**·** θα εμφανιστεί στην κονσόλα

```
programmatismos1II
```
Αυτό που μας επιστρέφει το πρόγραμμα δεν είναι το επιθυμητό. Ένα από τα προβλήματα που αντιμετωπίζουμε σε αρχεία κειμένου.

# Δομή Διαφανειών

- <sup>1</sup> Εισαγωγή
- <sup>2</sup> Αρχεία (Files)
- <sup>3</sup> Κοινές Λειτουργίες αρχείων
	- Άνοιγμα επεξεργασίας αρχείου
	- Κλείσιμο επεξεργασίας αρχείου
- <sup>4</sup> Εγγραφή και Ανάγνωση σε Αρχεία κειμένου
	- Εγγραφή σε Αρχεία κειμένου
	- Ανάγνωση σε Αρχεία κειμένου

#### <sup>5</sup> Προσπέλαση Αρχείων

- <sup>6</sup> Εγγραφή και Ανάγνωση σε Δυαδικά αρχεία
	- Εγγραφή σε Δυαδικά αρχεία
	- Ανάγνωση σε Δυαδικά αρχεία
- <sup>7</sup> Παραδείγματα

- Η συνάρτηση fseek() χρησιμοποιείται για τυχαία προσπέλαση του αρχείου μετακινώντας τον δείκτη του αρχείου σε συγκεκριμένη θέση.
- Το πρωτότυπο της συνάρτησης είναι

**int** fseek(FILE \*fp, **long int** offset, **int** origin); και η σύνταξη της εντολής είναι η εξής:

```
\parallel fseek(fp, 0, SEEK END);
```
η οποία δέχεται σαν ορίσματα το δείκτη αρχείου που έχει συσχετιστεί με ένα ανοικτό αρχείο, την επιθυμητή μετακίνηση κατά offset οκτάδες από το σημείο origin το οποίο είναι το τρίτο όρισμα. Η τιμή του ορίσματος origin πρέπει να είναι

▶ SEEK SET η μετατόπιση του δείκτη ξεκινά από την αρχή του αρχείου.

- ▶ SEEK CUR η μετατόπιση του δείκτη ξεκινά από την τρέχουσα θέση του δείκτη.
- ▶ SEEK\_END η μετατόπιση του δείκτη ξεκινά από το τέλος του αρχείου.

Όταν η εκτέλεση είναι επιτυχής τότε επιστρέφει μηδέν, διαφορετικά μια μη μηδενική τιμή.

Για παράδειγμα το παρακάτω πρόγραμμα

```
#include <stdio.h>
#include <stdlib.h>
int main(){
    char ch1, ch2, ch3;
    FILE *fp;
    fp = fopen("test1.txt", "r");
    if (fp == NULL)printf("Error: fopen() failed\n");
```

```
exit(EXIT_FAILURE);
    }
    fseek(fp, 10, SEEK SET);
    ch1=fgetc(fp);
    ch2=fgetc(fp);
    ch3=fgetc(fp);
    printf("%c %c %c\n", ch1, ch2, ch3);
    fclose(fp);
    return 0;
}
```
διαβάζει χαρακτήρες από συγκεκριμένες θέσεις του αρχείου test1.txt.

Ανοίγουμε το αρχείο κειμένου μέσω του Notepad το οποίο περιέχει programmatismos II

θα εμφανιστεί στην κονσόλα

i s m

Ανοίγουμε το αρχείο κειμένου test3.txt. μέσω του Notepad το οποίο περιέχει

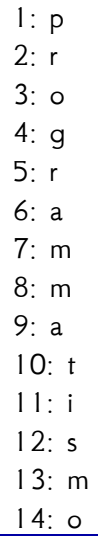

θα εμφανιστεί στην κονσόλα

 $\|$ <sub>3</sub> :

- Η συνάρτηση ftell() μας επιστρέφει τη θέση του δείκτη του αρχείου.
- Το πρωτότυπο της συνάρτησης είναι

```
long int ftell(FILE *fp);
```

```
και η σύνταξη της εντολής είναι η εξής:
```

```
\|\text{pos=ftell(fp)};
```
η οποία δέχεται σαν ορίσματα το δείκτη αρχείου που έχει συσχετιστεί με ένα ανοικτό αρχείο και επιστρέφει την θέση.

Για παράδειγμα το παρακάτω πρόγραμμα

```
#include <stdio.h>
#include <stdlib.h>
int main(){
    long int pos;
    char str1[20];
    FILE *fp;
    fp = fopen("test4.txt", "r");
    if (fp==NULL){
        printf("Error: fopen() failed\n");
        exit(EXIT_FAILURE);
    }
    while(fgetc(fp)!='\n');
    pos = ftell(fp);printf("POS= %ld\n", pos);
    fseek(fp, pos, SEEK_SET);
    fgets(str1, sizeof(str1), fp);
```

```
printf("%s\n", str1);
    fclose(fp);
    return 0;
}
```
διαβάζει χαρακτήρες από συγκεκριμένες θέσεις του αρχείου test4.txt.

Ανοίγουμε το αρχείο κειμένου μέσω του Notepad το οποίο περιέχει programmatismos I programmatismos II

POS= 19 programmatismos II

# Προσπέλαση σε Αρχεία κειμένου

# Δομή Διαφανειών

- <sup>1</sup> Εισαγωγή
- <sup>2</sup> Αρχεία (Files)
- <sup>3</sup> Κοινές Λειτουργίες αρχείων
	- Άνοιγμα επεξεργασίας αρχείου
	- Κλείσιμο επεξεργασίας αρχείου
- <sup>4</sup> Εγγραφή και Ανάγνωση σε Αρχεία κειμένου
	- Εγγραφή σε Αρχεία κειμένου
	- Ανάγνωση σε Αρχεία κειμένου
- <sup>5</sup> Προσπέλαση Αρχείων

#### <sup>6</sup> Εγγραφή και Ανάγνωση σε Δυαδικά αρχεία

- Εγγραφή σε Δυαδικά αρχεία
- Ανάγνωση σε Δυαδικά αρχεία
- <sup>7</sup> Παραδείγματα

# Δομή Διαφανειών

- <sup>1</sup> Εισαγωγή
- <sup>2</sup> Αρχεία (Files)
- <sup>3</sup> Κοινές Λειτουργίες αρχείων
	- Άνοιγμα επεξεργασίας αρχείου
	- Κλείσιμο επεξεργασίας αρχείου
- <sup>4</sup> Εγγραφή και Ανάγνωση σε Αρχεία κειμένου
	- Εγγραφή σε Αρχεία κειμένου
	- Ανάγνωση σε Αρχεία κειμένου
- <sup>5</sup> Προσπέλαση Αρχείων

#### <sup>6</sup> Εγγραφή και Ανάγνωση σε Δυαδικά αρχεία

#### Εγγραφή σε Δυαδικά αρχεία

- Ανάγνωση σε Δυαδικά αρχεία
- <sup>7</sup> Παραδείγματα

- Η συνάρτηση fwrite() εγγράφει δεδομένα σε ένα δυαδικό αρχείο
- Το πρωτότυπο της συνάρτησης είναι

```
int fwrite(const void *buf, size t size, size t
                    count, FILE *fp);
 και η σύνταξη της εντολής είναι η εξής:
fwrite(arr, sizeof(int), 50, fp);
 ή
fwrite(&a, sizeof(int), 1, fp);
```
η οποία δέχεται σαν ορίσματα

▶ την διεύθυνση μνήμης της μεταβλητής από την οποία θα εγγραφούν δεδομένα στο αρχείο²,

- ▶ το μέγεθος σε bytes για κάθε στοιχείου που θα εγγραφεί,
- ▶ τον αριθμό στοιχείων, το καθένα με μέγεθος bytes και
- ▶ το δείκτη αρχείου που έχει συσχετιστεί με ένα ανοικτό αρχείο. Όταν η εγγραφή είναι επιτυχής τότε επιστρέφει το πλήθος των εγγραφών.
- Για παράδειγμα το παρακάτω πρόγραμμα

```
#include <stdio.h>
#include <stdlib.h>
int main(){
    char str[]= "programmatismos II";
    int i, res;
    FILE *fp;
    fp = fopen("test1.dat", "wb");if (fp==NULL){
        printf("Error: fopen() failed\n");
```

```
exit(EXIT_FAILURE);
}
for(i=0; str[i]!='\0'; i=i+1){
    res=fwrite(&str[i], 1, 1, fp);
    printf("RES= %d\n", res);
}
fclose(fp);
return 0;
```
εγγράφει τα στοιχεία του str ανά χαρακτήρα στο αρχείο test1.dat.

- Η εντολή εγγραφής είναι καλύτερα να γράφεται ως εξής: fwrite(&str[i], **sizeof**(**char**), 1, fp);
- Θα μπορούσαμε να εγγράψουμε την μεταβλητή και με τον παρακάτω τρόπο

}

```
#include <stdio.h>
#include <stdlib.h>
int main(){
    char str[]= "programmatismos II";
    int res;
    FILE *fp;
    fp = fopen("test2.dat", "wb");if (fp==NULL){
        printf("Error: fopen() failed\n");
        exit(EXIT_FAILURE);
     }
    res=fwrite(str, sizeof(str), 1, fp);
     fclose(fp);
    printf("RES= %d\n", res);
    return 0;
}
```
²προσοχή στην μεταβλητή αν είναι απλή ή πίνακας (δείκτης)

# Δομή Διαφανειών

- <sup>1</sup> Εισαγωγή
- <sup>2</sup> Αρχεία (Files)
- <sup>3</sup> Κοινές Λειτουργίες αρχείων
	- Άνοιγμα επεξεργασίας αρχείου
	- Κλείσιμο επεξεργασίας αρχείου
- <sup>4</sup> Εγγραφή και Ανάγνωση σε Αρχεία κειμένου
	- Εγγραφή σε Αρχεία κειμένου
	- Ανάγνωση σε Αρχεία κειμένου
- <sup>5</sup> Προσπέλαση Αρχείων

#### <sup>6</sup> Εγγραφή και Ανάγνωση σε Δυαδικά αρχεία

- Εγγραφή σε Δυαδικά αρχεία
- Ανάγνωση σε Δυαδικά αρχεία
- <sup>7</sup> Παραδείγματα

- Η συνάρτηση fread() διαβάζει δεδομένα από ένα δυαδικό αρχείο
- Το πρωτότυπο της συνάρτησης είναι

```
int fread(void *buf, size t size, size t count, FILE
                           *fp);
 και η σύνταξη της εντολής είναι η εξής:
fread(arr, sizeof(int), 50, fp);
 ή
fread(&a, sizeof(int), 1, fp);
 η οποία δέχεται σαν ορίσματα
```
▶ την διεύθυνση μνήμης της μεταβλητής στην οποία θα καταχωρηθούν τα δεδομένα από το αρχείο,

- ▶ το μέγεθος σε bytes για κάθε στοιχείου που θα διαβαστεί,
- ▶ τον αριθμό στοιχείων, το καθένα με μέγεθος bytes και
- ▶ το δείκτη αρχείου που έχει συσχετιστεί με ένα ανοικτό αρχείο. Όταν η ανάγνωση είναι επιτυχής τότε επιστρέφει το πλήθος των αναγνώσεων που έχουν γίνει.
- Για παράδειγμα το παρακάτω πρόγραμμα

```
#include <stdio.h>
#include <stdlib.h>
int main(){
    char str[18];
    int i, res;
    FILE *fp;
    fp = fopen("test1.dat", "rb");if (fp==NULL){
        printf("Error: fopen() failed\n");
```

```
exit(EXIT_FAILURE);
    }
    for(i=0; i<18; i=i+1){
        res=fread(&str[i], sizeof(char), 1, fp);
        printf("RES= %d\n", res);
    }
    fclose(fp);
    printf("%s\n", str);
    return 0;
}
```
διαβάζει ανά χαρακτήρα από το αρχείο test1.dat και τα καταχωρεί στο str.

**·** θα εμφανιστεί στην κονσόλα

```
RES= 1
.
.
.
RES= 1
programmatismos II
```
Θα μπορούσαμε να διαβάσουμε από το αρχείο και με τον παρακάτω τρόπο

```
#include <stdio.h>
#include <stdlib.h>
int main(){
    char str[18];
    int res;
    FILE *fp;
    fp = fopen("test2.dat", "rb");
```

```
if (fp==NULL){
    printf("Error: fopen() failed\n");
    exit(EXIT_FAILURE);
}
res=fread(str, sizeof(str), 1, fp);
fclose(fp);
printf("RES= %d\n", res);
printf("%s\n", str);
return 0;
```
διαβάζει ένα αλφαριθμητικό από το αρχείο test2.dat και το καταχωρεί στο str.

θα εμφανιστεί στην κονσόλα

```
\lvert RES= 1
programmatismos II
```
}

## Δυαδικά αρχεία

Διαφορές μεταξύ δυαδικών αρχείων και αρχείων κειμένου.

Για παράδειγμα το παρακάτω πρόγραμμα

```
#include <stdio.h>
#include <stdlib.h>
int main(){
    int i;
    FILE *fpt, *fpb;
     fpt = fopen("diff.txt", "w");fpb = fopen("diff.dat", "wb");if ((fpt==NULL)||(fpb==NULL)){
        printf("Error: fopen() failed\n");
        exit(EXIT_FAILURE);
     }
    for(i=0; i<1000; i=i+1){
         fprintf(fpt,"%d\n",i);
```

```
fwrite(&i, sizeof(int), 1, fpb);
    }
    fclose(fpt);
    fclose(fpb);
    return 0;
}
```
- $\bullet$  το αρχείο diff.txt έχει μέγεθος 4890 bytes ενώ το αρχείο diff.dat έχει μέγεθος  $4000$  bytes.
- Ενώ στο παρακάτω πρόγραμμα στην ανάγνωση των αρχείων

## Δυαδικά αρχεία

```
#include <stdio.h>
#include <stdlib.h>
int main(){
    int i, arrT[1000], arrB[1000];
    FILE *fpt, *fpb;
    fpt = fopen("diff.txt", "rw");
    fpb = fopen("diff.dat", "rb");if ((fpt==NULL)||(fpb==NULL)){
        printf("Error: fopen() failed\n");
        exit(EXIT_FAILURE);
    }
    for(i=0; i<1000; i=i+1){
        fscanf(fpt,"%d",&arrT[i]);
    }
    fread(arrB, sizeof(int), 1000, fpb);
    fclose(fpt);
```

```
fclose(fpb);
    printf("%d\n",arrT[500]);
    printf("%d\n",arrB[500]);
    return 0;
}
```
καλύτερη διαχείριση δεδομένων
# Δομή Διαφανειών

- <sup>1</sup> Εισαγωγή
- <sup>2</sup> Αρχεία (Files)
- <sup>3</sup> Κοινές Λειτουργίες αρχείων
	- Άνοιγμα επεξεργασίας αρχείου
	- Κλείσιμο επεξεργασίας αρχείου
- <sup>4</sup> Εγγραφή και Ανάγνωση σε Αρχεία κειμένου
	- Εγγραφή σε Αρχεία κειμένου
	- Ανάγνωση σε Αρχεία κειμένου
- <sup>5</sup> Προσπέλαση Αρχείων
- <sup>6</sup> Εγγραφή και Ανάγνωση σε Δυαδικά αρχεία
	- Εγγραφή σε Δυαδικά αρχεία
	- Ανάγνωση σε Δυαδικά αρχεία
- <sup>7</sup> Παραδείγματα

Να δημιουργηθεί πρόγραμμα το οποίο θα:

- θα εγγράφει τα ονόματα και τους βαθμούς φοιτητών σε ένα αρχείο κειμένου (σε στήλες)
- και έπειτα θα διαβάζει τους βαθμούς από το αρχείο και θα υπολογίζει και θα εμφανίζει το μέσο όρο βαθμών.

Να δημιουργηθεί πρόγραμμα το οποίο θα:

- θα διαβάζει τα ονόματα (ανά γραμμή) από ένα αρχείο κειμένου
- θα εγγράφει στο ίδιο αρχείο (από την αρχή) τα ονόματα τα οποία ξεκινούν από το γραμμα "a"

Να δημιουργηθεί πρόγραμμα το οποίο από ένα δυαδικό αρχείο το οποίο περιέχει 1000 ακέραιους αριθμούς θα:

- διαβάζει και καταχωρεί σε αντίστοιχους πίνακες τους αριθμούς από τον 1 μέχρι τον 20 και από τον 951 μέχρι τον 970
- να υπολογίζει τον μέσο όρο κάθε πίνακα και να τους εμφανίζει

#### Παράδειγμα 3: Δυαδικά αρχεία - Λύση

```
#include <stdio.h>
 #include <stdlib.h>
int main(){
     FILE *pF;
     int arr1[20], arr2[20], i, sum1=0, sum2=0;
     pF=fopen("int1000.dat","rb");
     fread(arr1, sizeof(int), 20, pF);
     fseek(pF, -50*sizeof(int), SEEK_END);
     fread(arr2, sizeof(int), 20, pF);
     fclose(pF);
     for(i=0; i<20; i=i+1){
   ^^I sum1=sum1+arr1[i];
     sum2=sum2+arr2[i];}
     printf("MO1=\frac{f(\text{mod})}{\text{mod}}", (float) sum1/20);
     printf("MO2= %f\n",(float)sum2/20);
     return 0;
```
## Παράδειγμα 3: Δυαδικά αρχεία - Λύση

 $\parallel$  }

```
θα εμφανιστεί στην κονσόλα
```

```
MO1= 10.500000
MO2= 960.500000
```
Να δημιουργηθεί πρόγραμμα το οποίο θα:

- δημιουργεί μια δομή (**struct**), data με δυο μέλη code και description τα οποία θα είναι τύπου ακέραιου και αλφαριθμητικού με 100 χαρακτήρες.
- ανοίγει ένα δυαδικό αρχείο με σκοπό την εγγραφή δεδομένων
- βάζει τιμές στα μέλη της δομής d και θα τα εγγράφει στο δυαδικό αρχείο
- ο βρόγχος επανάληψης θα τερματιστεί μετά τις πέντε (5) επαναλήψεις

### Παράδειγμα 5: Δυαδικά αρχεία

Στο δυαδικό αρχείο myfile.ddd έχουμε αποθηκεύσει τους ακέραιους αριθμούς 200, 201, …, 300. Δίνεται το παρακάτω πρόγραμμα

```
#include <stdio.h>
#include <stdlib.h>
int main(){
    FILE *pF;
    int a,b,c;
    pF=fopen("myfile.ddd","rb");
    fseek(pF,0*sizeof(int),SEEK_CUR);
    fread(&a,sizeof(int),1,pF);
    fseek(pF,-1*sizeof(int),SEEK_END);
    fread(&b,sizeof(int),1,pF);
    fseek(pF,10*sizeof(int),SEEK_SET);
    fread(&c,sizeof(int),1,pF);
    fclose(pF);
    printf("%d %d %d\n", a, b, c);
```
#### **return** 0;

}

Να γράψετε τις τιμές των μεταβλητών όπως εμφανίζονται στο παραπάνω πρόγραμμα.

#### Παράδειγμα 5: Δυαδικά αρχεία - Λύση

Θα εμφανιστεί στην κονσόλα

200 300 210